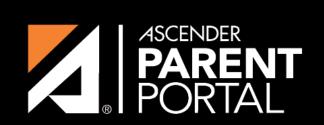

**ASCENDER GUIDES** 

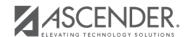

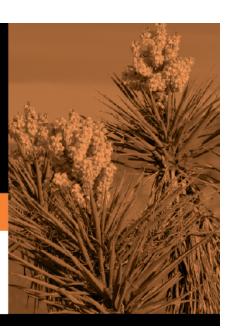

2024/02/27 10:13

## **Table of Contents**

2024/02/27 10:13 III

2024/02/27 10:13 IV

| ASCENDER ParentPortal - Quick Checklist Campus: Accept Student & Issue ParentPortal ID |                                                                                                  |                 |              |       |
|----------------------------------------------------------------------------------------|--------------------------------------------------------------------------------------------------|-----------------|--------------|-------|
| NOTE: These steps are completed in TxEIS Registration.                                 |                                                                                                  |                 |              |       |
| •                                                                                      | Step                                                                                             | Completion Date | Completed By | Notes |
| R                                                                                      | leview Each Pending Enrollment Request & Enroll St                                               | udent           | •            |       |
|                                                                                        | Verify that student's submitted data is valid.                                                   |                 |              |       |
|                                                                                        | Add additional demographic information for the student.                                          |                 |              |       |
|                                                                                        | Attach supporting documentation if needed.                                                       |                 |              |       |
|                                                                                        | Student is enrolled and student ID is assigned when you save.                                    |                 |              |       |
|                                                                                        | Review any documents submitted by the parent online, such as an immunization record.             |                 |              |       |
|                                                                                        | Review data submitted via online forms.                                                          |                 |              |       |
|                                                                                        | Record the date of any forms delivered in person.                                                |                 |              |       |
| P                                                                                      | rint ParentPortal ID Letters                                                                     |                 |              | -     |
|                                                                                        | Ensure that a ParentPortal ID letter has been created and includes the nine portal ID variables. |                 |              |       |
|                                                                                        | Select the students to print letters for.                                                        |                 |              |       |
|                                                                                        | Select the letter to be printed.                                                                 |                 |              |       |
|                                                                                        | Run the letters.                                                                                 |                 |              |       |
|                                                                                        | Print the letters.                                                                               |                 |              |       |
|                                                                                        | Distribute the letters to parents.                                                               |                 |              |       |

2024/02/27 10:13

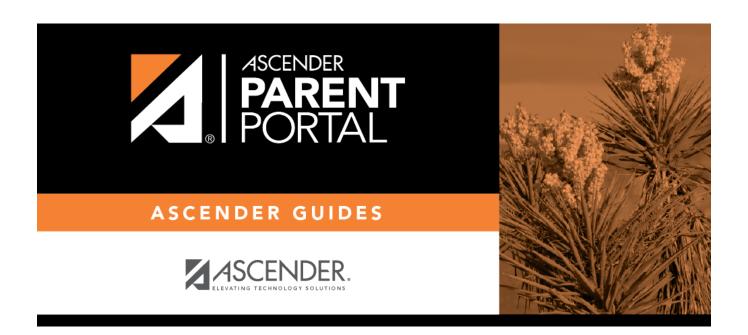

## **Back Cover**

2024/02/27 10:13